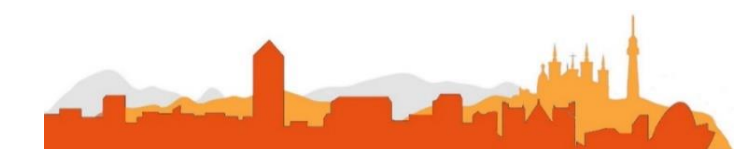

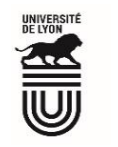

## **L' Université Claude Bernard Lyon 1 recrute**

**un/une**

#### **Développeur-euse de ressources multimédia**

**Université à la pointe de l'innovation, Lyon 1 allie formation de qualité et recherche d'excellence au coeur d'un environnement attractif et bénéficie d'un rayonnement international dans les domaines des sciences, des technologies, de la santé et du sport.** 

**L' Université Claude Bernard Lyon 1, c'est :**

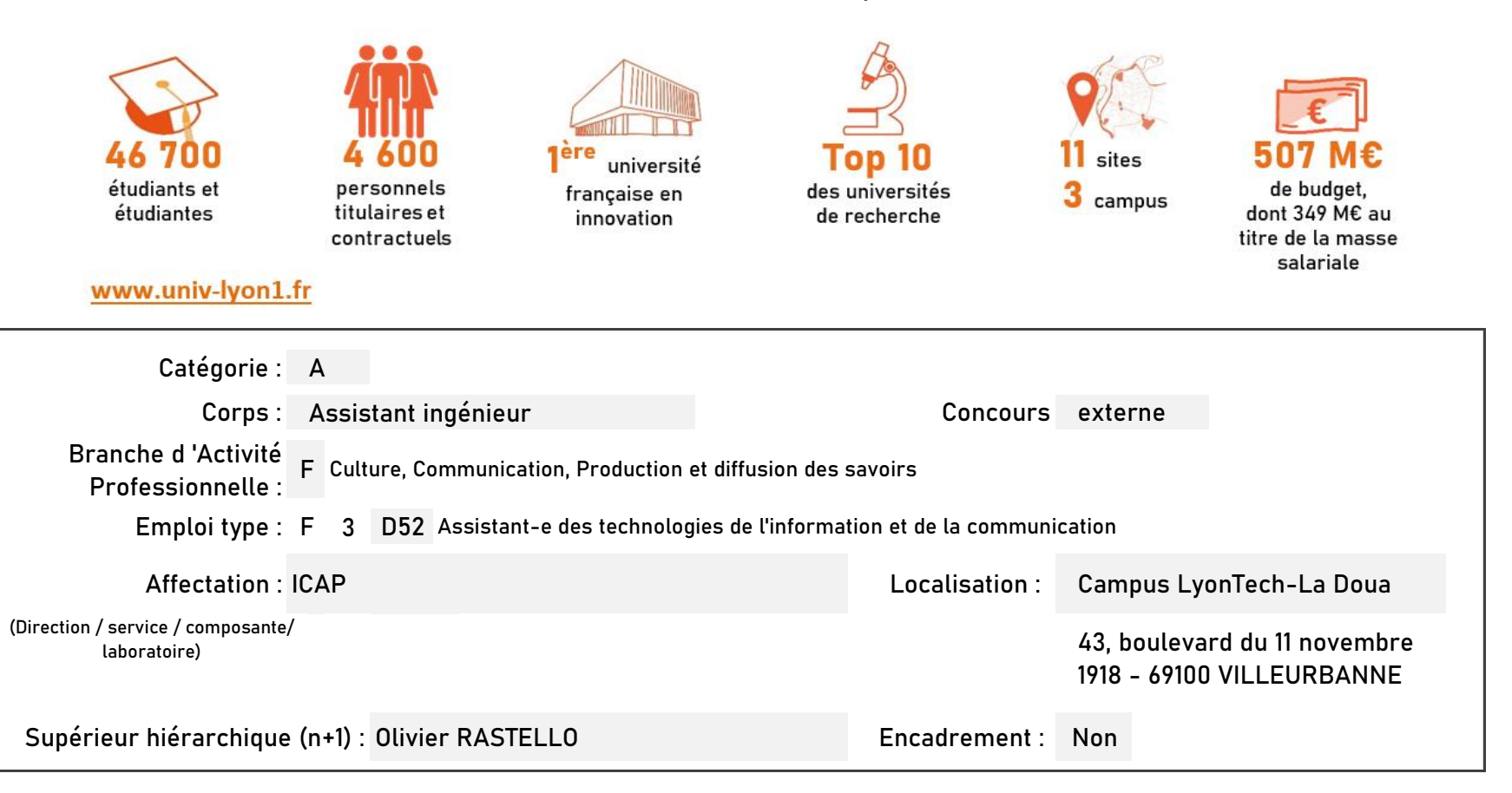

#### **Le service recruteur :**

Le service Innovation Conception et Accompagnement pour la Pédagogie ICAP est un service commun de l'Université Claude Bernard Lyon 1 dont les missions sont de :

- mettre à disposition des enseignants de nouveaux outils adaptés pour l'enseignement,

- former les enseignants et les accompagner au changement sur les outils de pédagogie numérique,

- innover, conseiller et expérimenter en matière de pédagogie,

- évaluer les dispositifs pédagogiques et les formations,

- assurer une veille sur l'innovation pédagogique.

**Descriptif du poste et des missions de l'agent :**

L'agent a pour missions principales la conception, la réalisation et le maintien de ressources multimédia pour l'enseignement.

L'agent crée des ressources pédagogiques insérées dans des parcours de formation : illustrations, animations et ressources audiovisuelles. L'agent travaille en collaboration avec les auteurs de contenus et les ingénieurs pédagogiques.

L'agent participe à toute activité qui pourrait être confiée dans le cadre de sa mission ou dans l'intérêt du service.

**Activités principales :**

- $\,$ Concevoir et réaliser des développements en intégrant ls différents médias conformément au cahier des charges fonctionnels et proposer des analyses
- > Concevoir et réaliser des interfaces ergonomiques et des graphismes adaptés aux usages pour des sites web et des bases de données
- > Effectuer les mises à jour, l'actualisation et les sauvegardes des développements des produits et services multimédias
- > Proposer et mettre en œuvre des améliorations fonctionnelles, sur la base des remarques des utilisateurs
- > Participer au paramétrage des plateformes de gestion de contenus et assurer les procédures de validation
- > Concevoir les sites en liaison avec les développeurs web multimédias, les infographistes, les documentalistes et les services réseau
- > Contribuer à organiser les circuits de rassemblement de l'information et les réseaux correspondants
- $\,$ Participer au choix des outils d'application multimédia (architecture, support, interactivité, esthétique, ergonomie)
- $\blacktriangleright$ Mettre en œuvre des plates-formes pour les projets TICE intégrant de façon intermodale des flux audio, vidéo et multimédia
- > Utiliser les outils de publication et de gestion de contenus pour le Web
- > Assurer la mise à jour du support fonctionnel aux usagers

Activité à rythme variable selon les évènements à produire Contraintes de délais à respecter Travail en open space Déplacements ponctuels sur les sites du campus

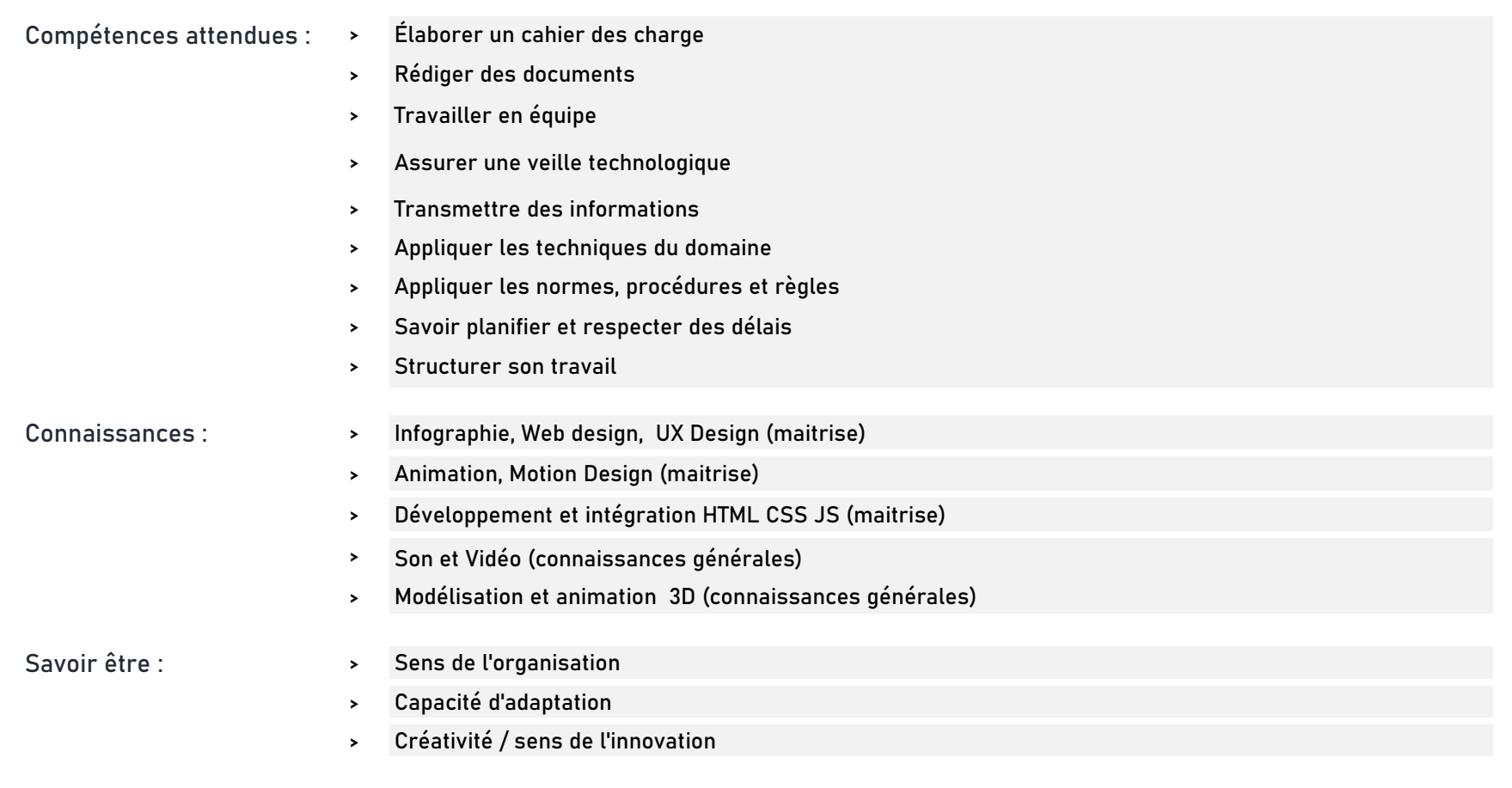

## **Rejoindre l'Université Claude Bernard Lyon 1, c'est bénéficier d'une qualité de vie au travail**

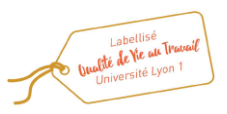

En tant qu'employeur responsable, l'Université Lyon 1 s'engage à favoriser la qualité de vie au travail, l'inclusion professionnelle et l'innovation individuelle et collective.

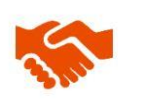

ses engagements égalité diversité, laïcité, lutte contre toutes formes de discrimination et de harcèlement

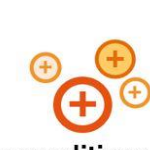

ses conditions de travail cycle hebdomadaire de 37h30, 48,5 jours de congés, aménagement possible du temps de travail sur 4,5 jours, télétravail sous conditions

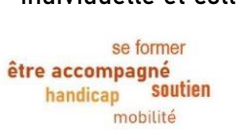

son accompagnement professionnel médecine de prévention, service social, pyschologue du travail, correspondant handicap, mission accompagnement professionnel des personnels, développement des compétences par le plan de formation

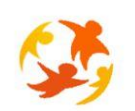

#### son action sociale son offre culturelle

prestations sociales (crèche, centre de loisirs, restauration collective...), tarifs préférentiels loisirs, équipements sportifs, ateliers artistiques

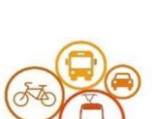

# son accessibilité

localisation à proximité des grands axes routiers et des transports en commun, possibilité de stationnement, locaux sécurisés pour les vélos, forfait mobilité durable

## **Pour candidater**

Réaliser votre inscription sur le site du ministère en suivant ce lien

### **https://www.itrf.education.gouv.fr/itrf/menuaccueil.do**

et renvoyer votre dossier avant le 27 avril 2024, 12 heures (cachet de la poste faisant foi).